# **100% Money Back**

**Vendor:** IBM

**Exam Code:** C2010-508

**Exam Name:** IBM Endpoint Manager V9.0 Fundamentals

**Version:** Demo

#### **QUESTION 1**

A task has been developed which upgrades the corporate VPN client to the latest version. The administrator is required to Take Action on this task while giving end users the option of whether or not they would like to install this version. How is this accomplished?

- A. Offer tab of the Take Action dialog
- B. Messages tab of the Take Action dialog
- C. Pre-Action tab of the Take Action dialog
- D. Notification tab of the Take Action dialog

#### **Correct Answer:** B

#### **QUESTION 2**

An operator would like to take an action on all endpoints connected to a specific relay. Which targeting mechanism should an operator select in order to efficiently target systems by relay?

- A. target by analysis
- B. enter device names
- C. dynamically target by property
- D. select endpoints from the computer list

#### **Correct Answer:** C

#### **QUESTION 3**

Patch Management for AIX has various methods for obtaining updated files. Which native AIX method can IBM Endpoint Manager integrate with?

- A. AIX Download plug-in
- B. AIX Download Cacher
- C. Yellowdog Update Manager (YUM)
- D. Network Installation Management (NIM)

#### **Correct Answer:** D

#### **QUESTION 4**

How is a manual group defined?

- A. A Fixlet group that is created by an operator.
- B. A computer group whose members are static.
- C. A Fixlet group that can only contain Windows patches.
- D. A computer group that can only be used to deploy Windows patches.

#### **Correct Answer:** B

#### **QUESTION 5**

A non-master operator has rights to create custom content and to access all the sites in the deployment. She creates a baseline to deploy a variety of software packages to newly imaged workstations. This baseline becomes relevant when a custom client setting is new workstation = true. She tests the baseline on two freshly imaged machines that have the custom client setting and everything works fine. She tells her team the baseline is ready to go. but members of her team report they cannot use the baseline. The master operator can see the baseline but cannot deploy it. What is wrong?

- A. Baselines are not used for software deployment.
- B. Custom client setting are IBM Endpoint Manager user-specific.
- C. She forgot to publish the baseline in a custom site where it can be shared.
- D. Only the person with custom content rights can deploy the content they create.

#### **Correct Answer:** B

#### **QUESTION 6**

When viewing the list of Fixlets and tasks, some are black and others are gray. What does this mean?

- A. The black entries are required to be deployed to at least one computer, and the gray entries are optional.
- B. The gray entries are required to be deployed to at least one computer, and the black entries are optional.
- C. The gray entries are relevant to at least one computer, and the black entries are not relevant to any computers.
- D. The black entries are relevant to at least one computer, and the gray entries are not relevant to any computers.

#### **Correct Answer:** D

#### **QUESTION 7**

Which two statements best describes a retrieved property in IBM Endpoint Manager?

- A. A valid property must contain string results.
- B. A property consists of a definition and a result.
- C. A property must reside in a non-master operator site.
- D. A valid property must contain four or more different data formats at the same time.
- E. A property is a system or configuration attribute reported by the client to the server.

#### **Correct Answer:** AE

#### **QUESTION 8**

How is a default action turned into a policy within the Execution tab of the Take Action dialog?

- A. remove all constraints
- B. configure and enable all constraints
- C. check the On failure, retry check box
- D. the action name must be prefixed with Policy:

#### **Correct Answer:** C

#### **QUESTION 9**

While checking the state from a recently deployed action, a user notices that it is showing as 100% complete but still in an Open state. Why?

- A. The action will remain open until closed.
- B. The ends on value of the action has not been reached.
- C. The action will remain open until closed by a master operator.
- D. The last reporting client of the action has not sent the Close action command yet.

#### **Correct Answer:** C

#### **QUESTION 10**

While testing some custom content a user wants to restart the client on their Windows system to force the client to sync up. Which service should they restart?

- A. BES Client
- B. BES Agent
- C. BES Plug-in
- D. BES Endpoint

#### **Correct Answer:** B

#### **QUESTION 11**

Which content domain contains prototype and experimental content to be used at the user's own risk?

- A. BigFixLabs
- B. Systems Lifecycle
- C. Endpoint Protection
- D. Security Configuration

#### **Correct Answer:** A

#### **QUESTION 12**

An operator has a number of systems that report to the same relay that are no longer reporting to the IBM Endpoint Manager server. Which service should be checked on the relay to ensure that the relay is running?

- A. BESCient
- B. BES Relay
- C. BES Gather
- D. BES Root Server

#### **Correct Answer:** A

#### **QUESTION 13**

A user has recently deployed an action to a group of endpoints that she currently manages. Several of these machines are reporting Postponed in their Last Reported Status of the action. What does this mean?

- A. The endpoint was restarted during action execution.
- B. The action was sent while the client was gathering content.
- C. The action was deferred by the end user of the target machine.
- D. The clients received a command with higher priority which delayed the user's action.

#### **Correct Answer:** C

#### **QUESTION 14**

Which console location allows a search for all Fixlets and tasks containing the name Upgrade?

- A. List Panel
- B. Domain Panel
- C. Console Toolbar
- D. Work Area Toolbar

#### **Correct Answer:** B

#### **QUESTION 15**

An operator in the Testing group has temporarily locked a managed computer so that it will not be affected by ongoing testing. She is now ready to unlock the computer and finds the computer in the Computers node of the All Content domain. How would she unlock the computer?

- A. Right-click the computer and select Unlock Computer from the Context menu.
- B. Right-click the computer, select Edit Computer Settings, and change the value of the BESCIient LockingStatus setting to 0.
- C. Select the computer in the computer list to display the details in the work area and then click the Unlock button in the work area.
- D. Right-click the computer, select Edit Computer Settings, and clear the check box beside the Locked option in the Edit Computer Settings dialog.

#### **Correct Answer:** D

#### **QUESTION 16**

A retrieved property is configured to return data on every report. How often will each relevant endpoint return results for the property?

- A. every hour
- B. every heartbeat
- C. whenever the client is restarted
- D. whenever the value changes on the endpoint

#### **Correct Answer:** D

#### **QUESTION 17**

Which statement is true regarding a Fixlet?

- A. A Fixlet is a template that does not have success criteria.
- B. A Fixlet is a template that contains the binaries for patching an endpoint.
- C. A Fixlet is a template containing only an action script that can make a change to an endpoint or its client settings.
- D. A Fixlet is a template containing applicability relevance and an action script used to correct issues on an endpoint such as installing a patch.

#### **Correct Answer:** C

#### **QUESTION 18**

How can a non-master operator view all the results in the IBM Endpoint Manager console for an analysis that was globally activated?

- A. All Content domain > Analyses node, select the analysis in the list pane, and select the results tab in the work area.
- B. Analyses domain > All Content node, select the content in the list pane, and select the computers tab in the work area.
- C. All Content domain > Computers node, select each computer individually, and view the Summary tab for each computer.
- D. BigFix Management domain > Computers node, select each computer individually, and view the Summary tab for each computer.

#### **Correct Answer:** C

#### **QUESTION 19**

How is an automatic group defined?

- A. A computer group whose members are set by membership relevance.
- B. A computer group that can only be defined by IBM and is in an external site.
- C. A computer group that contains actions for all IBM Endpoint Manager computers.
- D. A computer group that is automatically generated when using the Windows Patch wizard.

#### **Correct Answer:** A

#### **QUESTION 20**

What is an action state for a Fixlet and not a task?

- A. Fixed
- B. Waiting
- C. Not Relevant
- D. Pending Download

To Read the **Whole Q&As**, please purchase the **Complete Version** from **Our website**.

## **Trying our product !**

- **★ 100%** Guaranteed Success
- **★ 100%** Money Back Guarantee
- **★ 365 Days** Free Update
- ★ **Instant Download** After Purchase
- ★ **24x7** Customer Support
- ★ Average **99.9%** Success Rate
- ★ More than **69,000** Satisfied Customers Worldwide
- ★ Multi-Platform capabilities **Windows, Mac, Android, iPhone, iPod, iPad, Kindle**

### **Need Help**

Please provide as much detail as possible so we can best assist you. To update a previously submitted ticket:

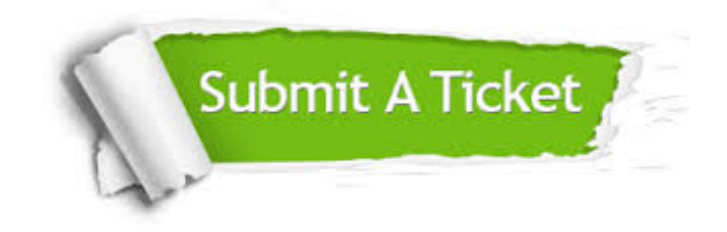

**One Year Free Update** Free update is available within One ar after your purchase. After One you will get 50% discounts for ng. And we are proud to t a 24/7 efficient Customer vort system via Email.

100%

**Money Back Guarantee** To ensure that you are spending on quality products, we provide 100% money back guarantee for 30 days from the date of purchase.

We respect customer privacy. We use McAfee's security service to provide you with utmost security for vour personal information & peace .<br>of mind.

**Security & Privacy** 

#### **Guarantee & Policy | Privacy & Policy | Terms & Conditions**

[Any charges made through this site will appear as Global Simulators Limited.](http://www.itexamservice.com/)  All trademarks are the property of their respective owners.

Copyright © 2004-2015, All Rights Reserved.